## **Resultados**

## **Información del evento Piste-Libre.FR**

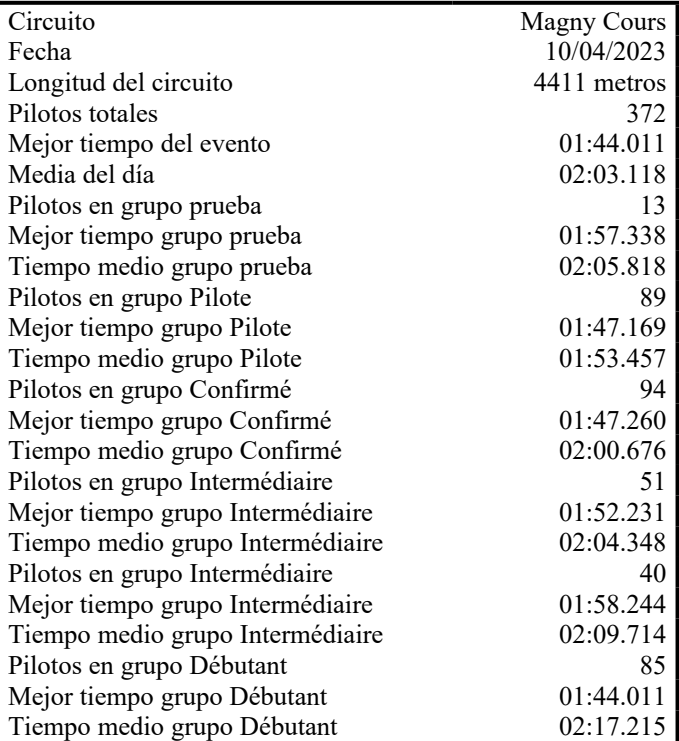

## **Resultados por mejor vuelta**

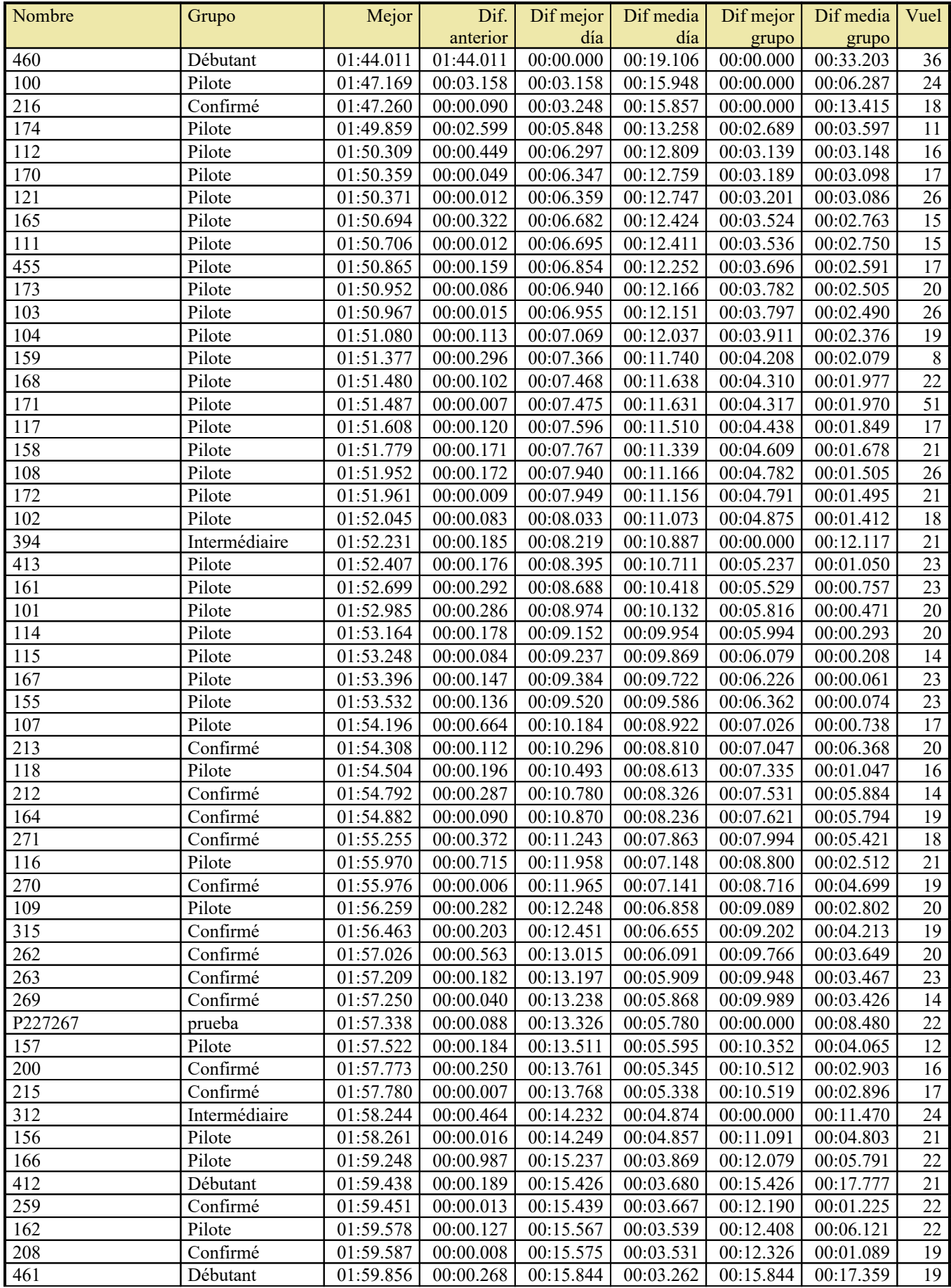

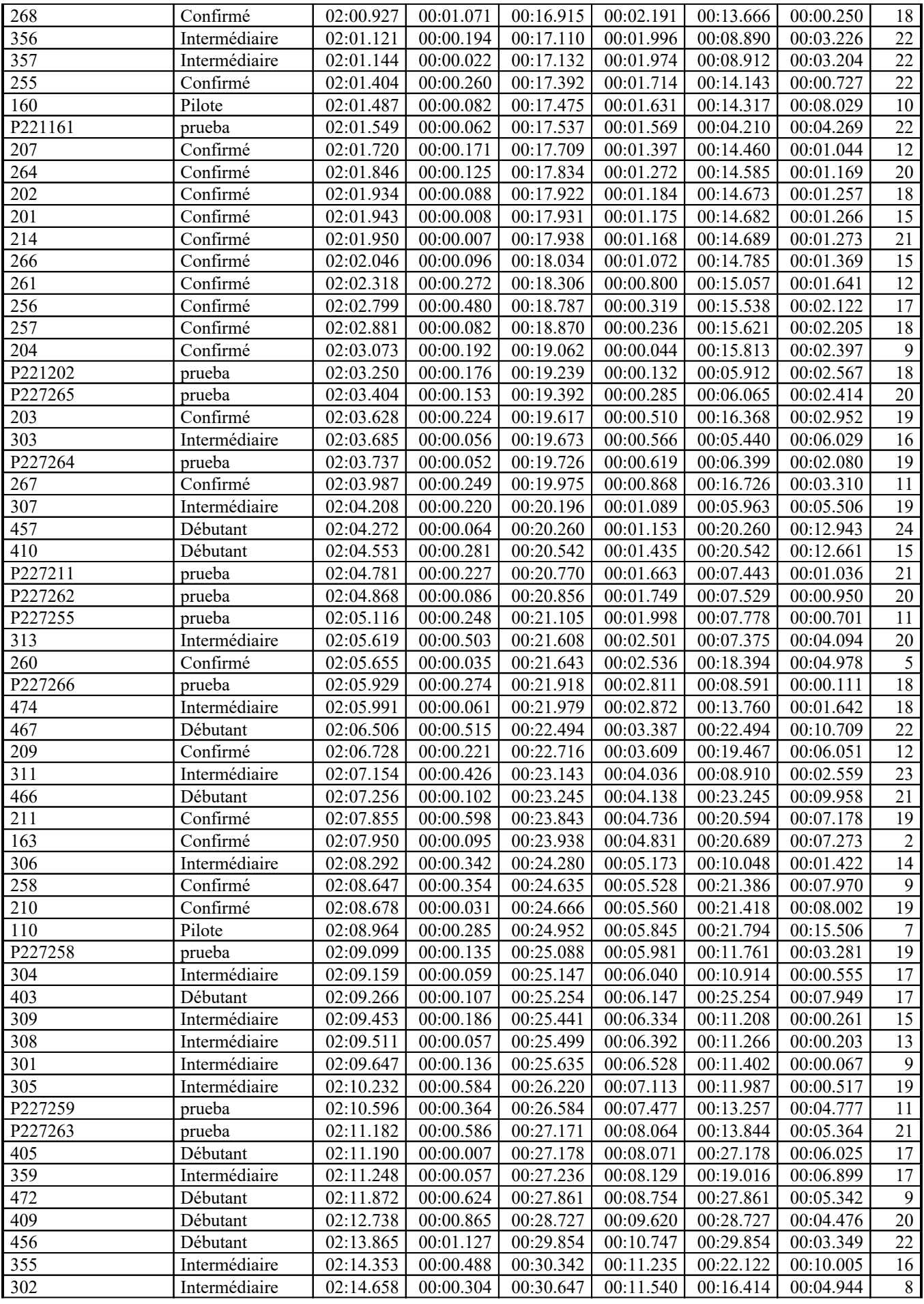

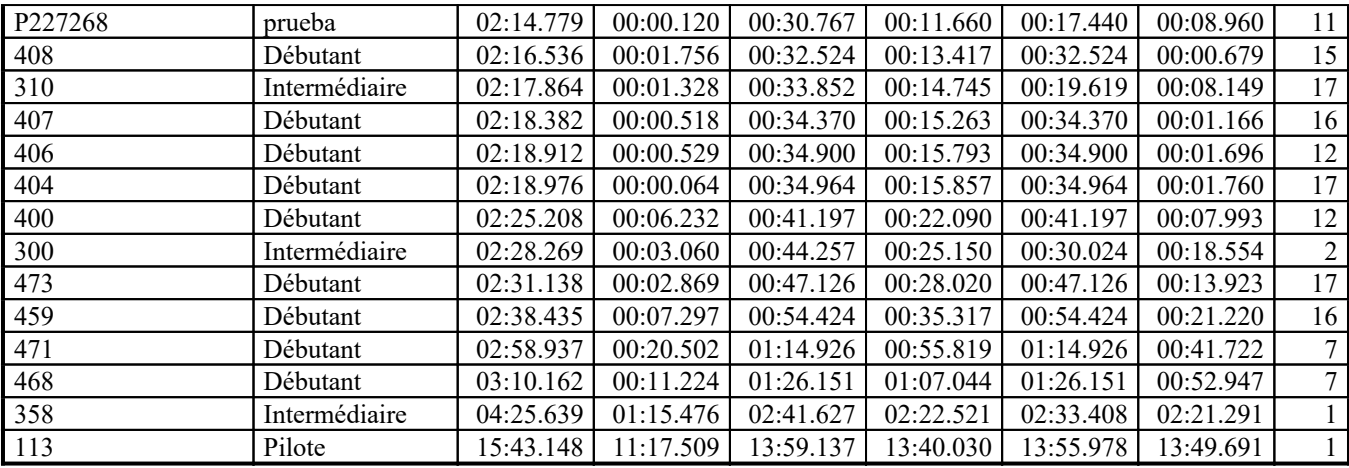